## **Une dictée par jour**

┑

**Objectif** : mettre en ligne sur le site de l'école une dictée de plusieurs mots ou groupes de mots.

<https://micetf.fr/dictee/>

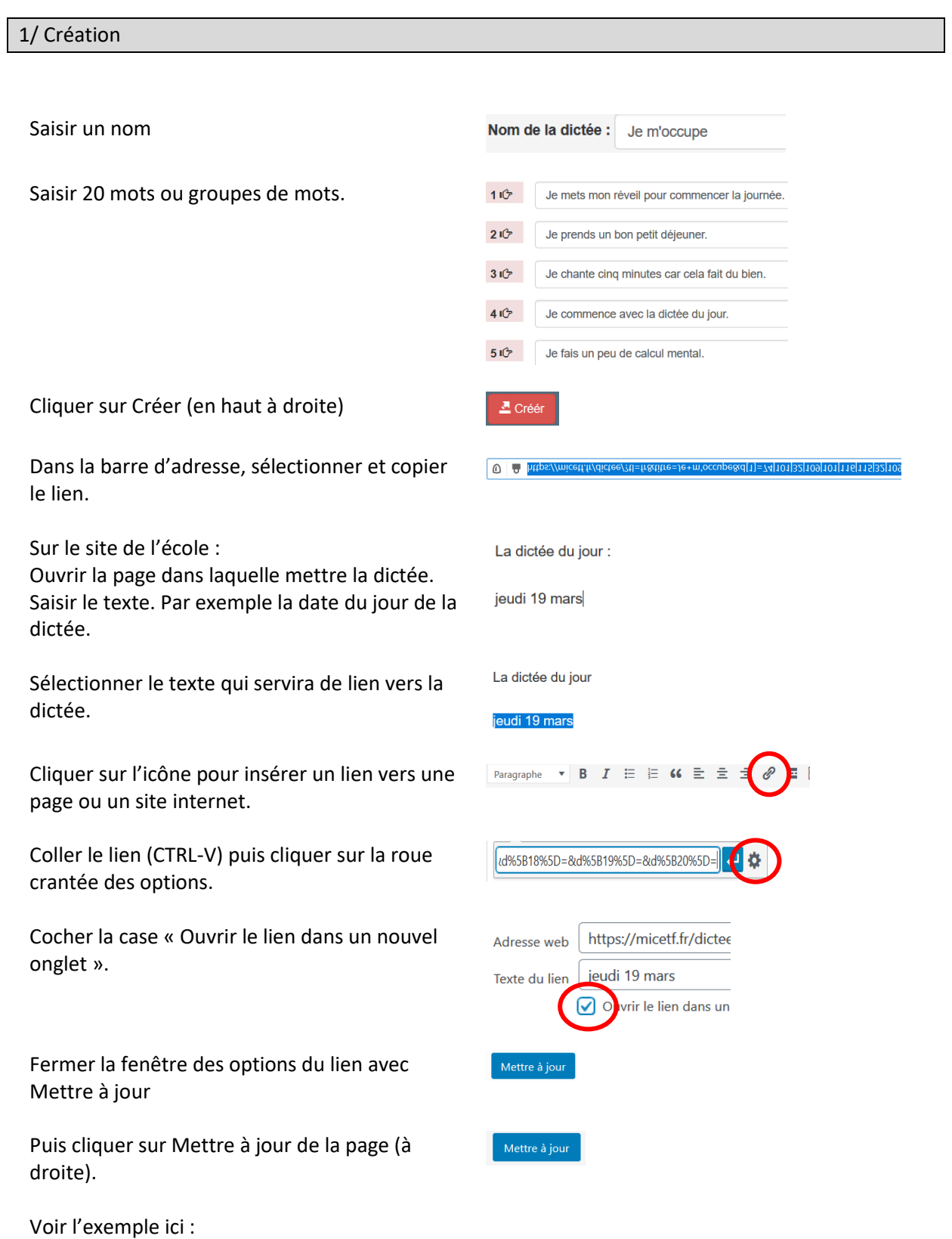

<http://ticestrasbourg.site.ac-strasbourg.fr/une-dictee-par-jour/>

## **Une dictée par jour**

## 2/ Utilisation

L'élève entend la phrase dictée. Il peut la réécouter autant de fois que nécessaire. Il saisit sa phrase puis clique sur Valider.

La phrase juste s'affiche alors.

En recliquant sur Valider, il entend la phrase suivante. Les phrases correctes s'affichent les unes à côté des autres.

Une fois l'exercice terminé, il peut recommencer ou télécharger ses résultats.

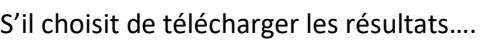

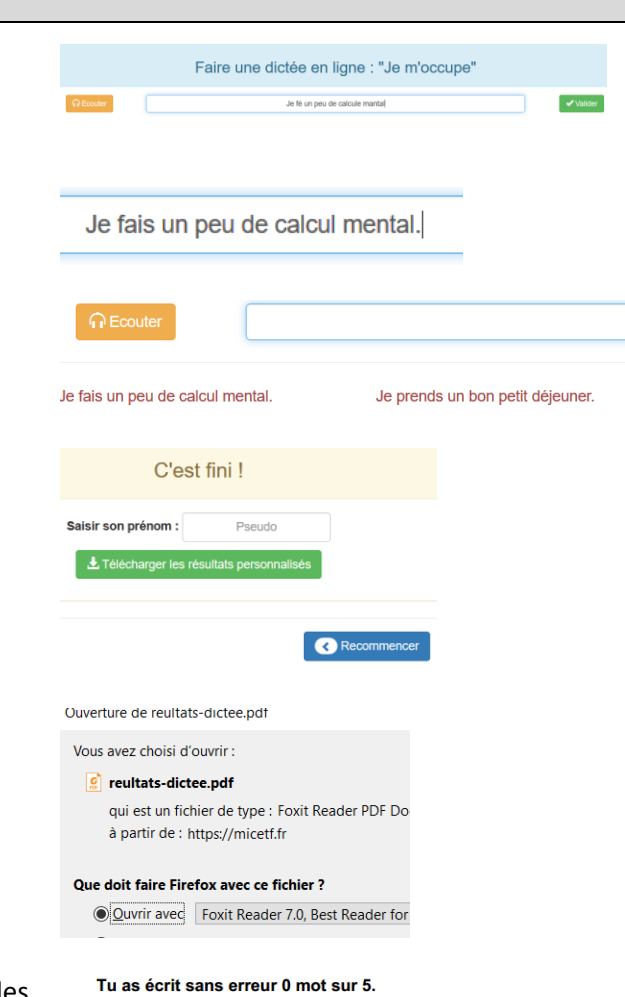

…un bilan s'affiche, montrant les réussites et les échecs.

Tu ne sais pas encore écrire les 5 mots suiva

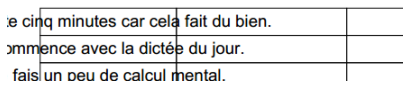